## Web Development – Introduction CSS Positioning Demonstration

While this is not an exercise since the files listed below are the completed versions, they can be used to experiment more with positioning.

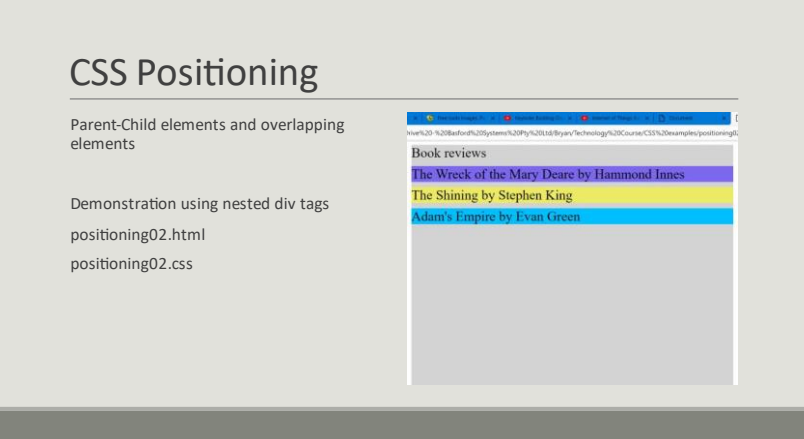

You can recreate the demonstration as follows. Download the completed files as listed above.

```
Change the styles back to the following;
* {
   box-sizing: border-box;
}
.container {
   margin: auto;
   width: 50%;
   height: 100%;
   background-color: lightgray;
}
.book1 {
   background-color: mediumslateblue;
}
.book2 {
   background-color: rgb(237, 235, 100);
}
.book3 {
   background-color: deepskyblue;
```
}

Make the following changes, one step at a time, observing each change.

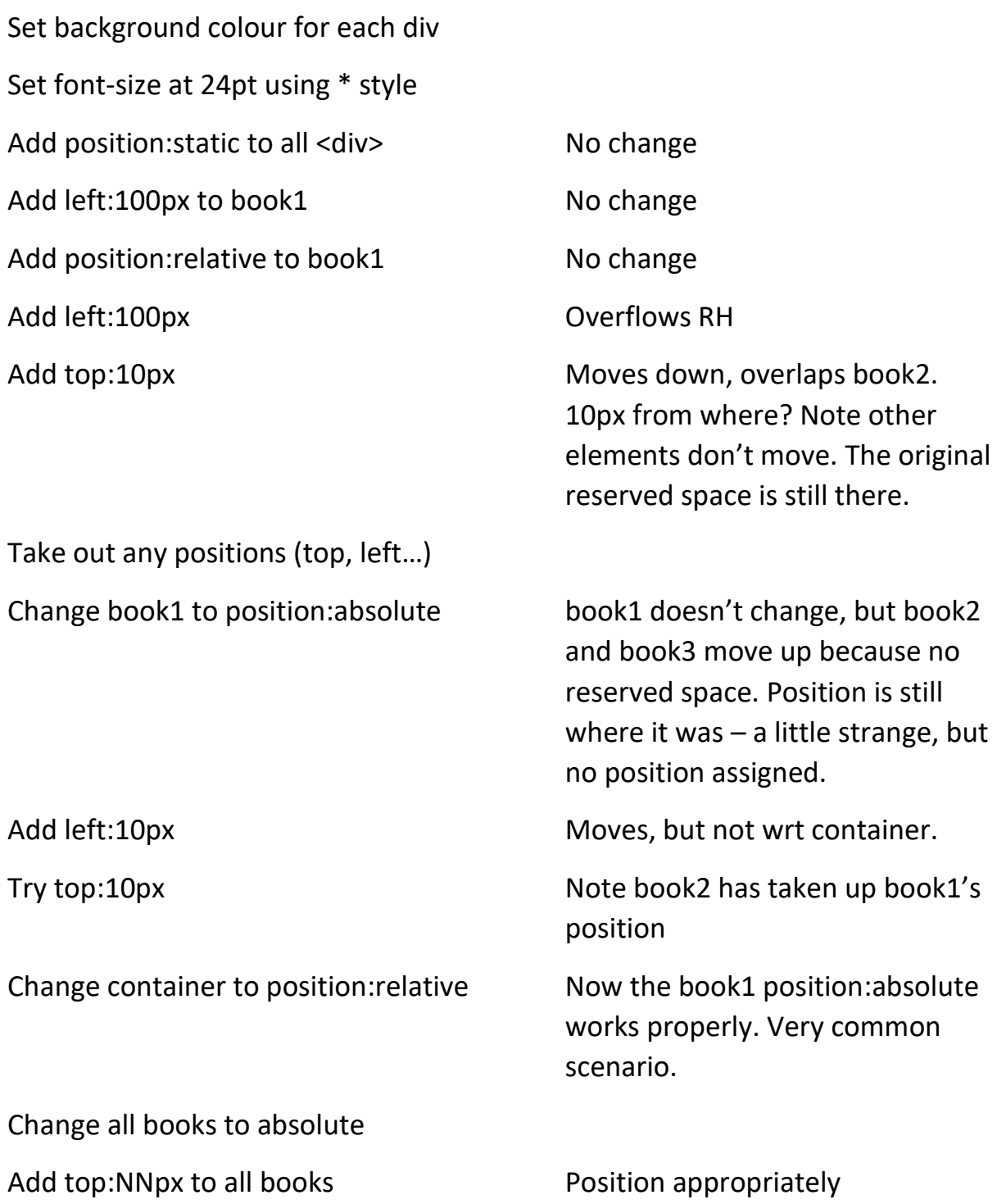